# **World Clock Widget**

**Guy Hart-Davis**

 Mac OS X 10.6 Snow Leopard Maria Langer,2009-09-25 The latest update of this best-selling Visual QuickStart Guide will have you up and running in no time with Snow Leopard, the fastest and most reliable version of the Mac OS X ever. Respected, bestselling author Maria Langer will take you through all of Mac OS X's groundbreaking capabilities and new features. With plenty of screenshots to clearly illustrate techniques, this reasonably priced guide is a great reference to the essentials of Mac OS X 10.6 Snow Leopard. Get up and running in no time with the bestselling Visual QuickStart guides. The key to their worldwide popularity: concise, step-by-step explanations of core tools and techniques in a task-based reference format, with plenty of screenshots to keep you on track as you work.

 Mac OS X Snow Leopard In Depth Paul McFedries,2009-09-22 Advice and techniques that you need to get the job done. Looking for ways to streamline your work so that you can focus on maximizing your time? In Depth provides specific, tested, and proven solutions to the problems you run into every day–things other books ignore or oversimplify. This is the one book that you can rely on to answer all the questions you have now and will have in the future. In Depth offers: Comprehensive coverage with detailed solutions Breakthrough techniques and shortcuts that are unavailable elsewhere Practical, real-world examples with nothing glossed over or left out Troubleshooting help for tough problems you can't fix on your own Outstanding authors recognized worldwide for their expertise and teaching style Quick information via sidebars, tips, reminders, notes, and warnings In Depth is the only tool you need to get more done in less time! CATEGORY: Macintosh Operating System COVERS: Mac OS X 10.6 Snow Leopard

 Mac OS X 10.5 Leopard Maria Langer,2007-10-25 Apple's next version of its OS, code-named Leopard, will keep Mac users in the forefront of making the most from their computers.

Respected, best-selling author Maria Langer takes readers through Mac OS X's groundbreaking capabilities, including new applications such as Time Machine and Spaces and revamped applications such as Mail, Dashboard, Spotlight, and iCal. With plenty of screenshots to clearly illustrate techniques, this reasonably priced guide is a great reference to the essentials of Mac OS X Leopard. Easy visual approach uses pictures to guide you through Mac OS X and show you what to do. Concise steps and explanations let you get up and running in no time. Page for page, the best content and value around. Companion Web site offers tips, links, updates, and more at

www.marialanger.com/category/book-support/macosquickstart/. Maria Langer has written more than 70 computer books, including best-selling Visual QuickStart Guides on Mac OS X, Microsoft Word, and Microsoft Excel, as well as hundreds of articles for magazines and Web sites. A Macintosh user since 1989, Maria never tires of teaching her Macs new tricks. When she's not writing, Maria is working hard to build her helicopter tour and charter business, Flying M Air. Visit Maria on the Web at www.marialanger.com.

 **Exploring Apple Mac - Ventura Edition** Kevin Wilson,2023-02-16 We've all been there before, glaring at a computer screen with no idea what to do - don't worry Exploring Apple Mac is here to help. Written by best-selling technology author, lecturer, and computer trainer Kevin Wilson, Exploring Apple Mac is packed with over 450 pages of full color screenshots, illustrations, helpful tips, and easy to follow instructions along with video demos. Updated to cover the Ventura release of MacOS, Exploring Apple Mac will help you understand the fundamentals of your Mac. You'll learn how to: Upgrade your Mac to Ventura and explore new features such as passkeys, FreeForm and stage manager Find your way around the desktop, dock, finder, and launchpad in MacOS Master touch gestures, trackpads and the magic mouse to get around your Mac

Use Notification Centre, Handoff, Spaces, Control Center, Universal Control, and Universal Clipboard in MacOS Organising files and folders in Finder in MacOS Browse the web with the Safari Web Browser safely and efficiently in MacOS Keep in touch with friends and family using email, iMessage, and FaceTime video chat on your mac Set important appointments with Calendar Keep the people you correspond with in the Contacts app Set yourself reminders and 'to-do' lists Check the weather on your mac Record voice memos Download countless apps from the App Store on your mac Catch up with your favourite podcasts and the latest news Read ebooks on your mac Find your way around with the Maps App, get directions, create guides, explore places in 3D, and use the interactive globe Use the clock app to set alarms, timers, and world clocks Stream music with Apple Music, buy tracks & albums from iTunes Store Stream TV programs & movies with the Apple TV App Getting started with Pages, Keynote and Numbers on your Mac Using iCloud storage on your Mac Use time machine to back up your data stored on your Mac Get to know Siri in MacOS Use the photos app to store and enhance your photos Create slideshows, photo albums and use iMovie to edit your home movies and more... Finally, system updates and maintenance tips to help you keep your Mac running smoothly complete this invaluable guide. So order yourself a copy today, and keep it handy as you make your way around the new OS. We want to create the best possible resource to help you, so if we've missed anything out then please get in touch using office@elluminetpress.com and let us know. Thanks.

 **Ubuntu 22.04 LTS Desktop** Richard Petersen,2022-10-10 This book covers the Ubuntu 22.04 LTS (Jammy Jellyfish) release, focusing on applications and administrative tools. The emphasis here is on what users will face when using Ubuntu, covering topics like installation, applications, software management for Snap and APT, the Ubuntu desktops (GNOME, MATE, and KDE), shell commands, network connections, and system administration tasks. There are four parts: Getting Started, Applications, Desktops, and Administration. Part 1 focuses on getting started, covering Ubuntu information and resources, using the Ubuntu Live DVD/USB drive, installing and setting up Ubuntu, upgrading Ubuntu, basic use of the desktop interface, and connecting to wired and wireless networks. Repositories and their use are covered in detail, along with the new Snap system for managing Snap packages. Ubuntu Snap package management with Ubuntu Software, the snap command, the Snap Store are examined, as well as APT package management with Gnome Software, the Synaptic Package Manager, and the apt and apt-get commands. Part 2 keys in on office, multimedia, mail, Internet, and social media applications. Part 3 covers the Ubuntu, Kubuntu, Ubuntu MATE, Xubuntu, and Lubuntu desktops. as well as the BASH shell. The Ubuntu desktop, which uses GNOME, is examined in detail. Part 4 deals with administration topics, first discussing system tools like the GNOME system monitor, the Disk Usage Analyzer, Seahorse, and Disk Utility. Then a detailed chapter on Ubuntu system administration tools is presented, covering tasks such as managing users and file systems, Bluetooth setup, network folder sharing, backups, and printing. The network connections chapter covers a variety of network tasks, including manual configuration of wired and wireless connections, and firewalls.

 **Mac OS X Lion In Depth** Robyn Ness,2011-10-31 Beyond the Basics...Beneath the Surface...In Depth Mac OS X Lion in Depth Do more with Mac OS X Lion–in less time! Mac OS X Lion In Depth is a comprehensive guide to Mac OS X Lion, grounded in real-world advice and experience. The author, Robyn Ness, is a long-time Mac user and provides practical instruction on how to get up and running with Lion, and then move on to more advanced features and options. • Streamline your workflow with Mission Control and Spaces • Organize your apps with Launchpad • Get the most from Lion's multitouch gestures • Set

up your desktop and apps to give you a clean start or resume where you left off • Purchase and download apps from the Mac App Store and run full-screen apps • Manage contacts, calendars, and email • Set up user accounts and parental controls • Configure wired and wireless networking • Chat, video chat, and screen-share with Lion's iChat and FaceTime • Use the Safari web browser for reading lists, bookmarks, and RSS • Share files with nearby Lion users with AirDrop • Run Windows and Windows apps on your Mac • Activate Universal Access and accessibility features • Recover files through Versions and Time Machine • Use Lion's built-in disk recovery options Mac OS X Lion In Depth is for any experienced Mac user seeking to deepen their understanding and master the features of the new version of Mac OS X. All In Depth books offer Comprehensive coverage with detailed solutions Troubleshooting help for tough problems you can't fix on your own Outstanding authors recognized worldwide for their expertise and teaching style Learning, reference, problem-solving... the only Mac OS X Lion book you need!

#### **The Mac Support Store FAQ** ,

 **Mac OS X Lion Bible** Galen Gruman,2011-08-23 Covers the features and functions of the Macintosh operating system, with information on such topics as Launchpad, FaceTime, the app store, iCloud, Safari, iChat, and iTunes.

 OS X Mountain Lion Bible Galen Gruman,2012-08-16 The complete guide to Mac OS X, fully updated for the newest release! The Mac's solid, powerful operating system and the exploding popularity of iOS devices are fueling a strong increase in market share for Apple. Previous editions of this book have sold more than 75,000 copies, and this new edition is fully updated with all the exciting features of OS X Mountain Lion, including Game Center, Messages, and Notifications. Written by industry expert Galen Gruman, it covers all the basics and then delves deep into professional and higher-end topics, making it the one book you need to succeed with Mac OS X. Mac sales are booming,

and those who are just getting started with a Mac need the detailed coverage in this guide Includes tips, tricks, and advanced information for those ready to step up to the next level with their Macs With both basic coverage and more in-depth explorations of professional and advanced features, this book is ideal for both Mac newcomers and veterans who want to master all the functionality of the new system Mac OS X Bible is the comprehensive resource on using the newest version of Mac OS X and taking full advantage of its power.

 Mac OS X Snow Leopard: The Missing Manual David Pogue,2009-10-08 For a company that promised to put a pause on new features, Apple sure has been busy-there's barely a feature left untouched in Mac OS X 10.6 Snow Leopard. There's more speed, more polish, more refinement-but still no manual. Fortunately, David Pogue is back, with the humor and expertise that have made this the #1 bestselling Mac book for eight years straight. You get all the answers with jargon-free introductions to: Big-ticket changes. A 64-bit overhaul. Faster everything. A rewritten Finder. Microsoft Exchange compatibility. All-new QuickTime Player. If Apple wrote it, this book covers it. Snow Leopard Spots. This book demystifies the hundreds of smaller enhancements, too, in all 50 programs that come with the Mac: Safari, Mail, iChat, Preview, Time Machine. Shortcuts. This must be the tippiest, trickiest Mac book ever written. Undocumented surprises await on every page. Power usage. Security, networking, build-your-own Services, file sharing with Windows, even Mac OS X's Unix chassis-this one witty, expert guide makes it all crystal clear.

 *Mac OS X Snow Leopard Bible* Galen Gruman,Mark Hattersley,2009-08-11 Tame the very latest Mac OS X cat, Snow Leopard 10.6 Snow Leopard moves faster and roars louder than its predecessor, and this comprehensive guide shows you all the ways to get the most out of this powerful new cat. Explore everything from its muscular handling of applications and

streaming media to its new, game-changing support of Microsoft's ActiveSync technology. Get set up on Snow Leopard 10.6, learn professional-level security tools, and discover secret tricks and workarounds with this essential guide. Install, set up, secure, and explore Mac OX 10.6 Snow Leopard Connect to a network, work with MobileMe, and share files Meet Grand Central Dispatch and jet-propel your apps with parallel processing Get up to speed on Open CL, for faster general performance Run Windows applications and exchange files with Windows PCs Go beyond the basics with AppleScript, the Automator, and Unix commands

 **iPhone For Dummies** Guy Hart-Davis,2023-10-19 The smart guide to your smartphone—updated for the latest iOS and iPhone releases Fully updated to cover the newest features of iOS and the latest iPhone models, iPhone For Dummies helps you keep in touch with family and friends, take pictures, play games, follow the news, stream music and video, get a little work done, and just about everything else. This user-friendly guide walks you through the basics of calling, texting, FaceTiming, and discovering all the cool things your iPhone can do. You'll benefit from the insight of a longtime Apple expert on how to make the most of your new (or old) iPhone and its features. These wildly popular devices get more useful all the time. Find out what's in store for you with Apple's latest releases—even if you've never owned an iPhone before. Discover the features of the latest iOS release and iPhone models Customize your settings and keep your phone secure Make the most of your camera and shoot high-quality videos Find little-known utilities and apps that will make your life easier iPhone For Dummies is the one-stop-shop for information on getting the most out of your new iPhone. New and inexperienced iPhone users will love this book.

 Mac OS X Leopard: The Missing Manual David Pogue,2007-12-07 With Leopard, Apple has unleashed the greatest version of Mac OS X yet, and David Pogue is back with another meticulous Missing Manual to cover the operating system with a wealth of detail. The new Mac OS X 10.5, better known as Leopard, is faster than its predecessors, but nothing's too fast for Pogue and this Missing Manual. It's just one of reasons this is the most popular computer book of all time. Mac OS X: The Missing Manual, Leopard Edition is the authoritative book for Mac users of all technical levels and experience. If you're new to the Mac, this book gives you a crystal-clear, jargon-free introduction to the Dock, the Mac OS X folder structure, and the Mail application. There are also mini-manuals on iLife applications such as iMovie, iDVD, and iPhoto, and a tutorial for Safari, Mac's web browser. This Missing Manual is amusing and fun to read, but Pogue doesn't take his subject lightly. Which new Leopard features work well and which do not? What should you look for? What should you avoid? Mac OS X: The Missing Manual, Leopard Edition offers an objective and straightforward instruction for using: Leopard's totally revamped Finder Spaces to group your windows and organize your Mac tasks Quick Look to view files before you open them The Time Machine, Leopard's new backup feature Spotlight to search for and find anything in your Mac Front Row, a new way to enjoy music, photos, and videos Enhanced Parental Controls that come with Leopard Quick tips for setting up and configuring your Mac to make it your own There's something new on practically every page of this new edition, and David Pogue brings his celebrated wit and expertise to every one of them. Mac's brought a new cat to town and Mac OS X: The Missing Manual, Leopard Edition is a great new way to tame it.

 **Mac OS X Leopard** David Pogue,2007 Demonstrates the operating system's basic features, including Internet access, file management, configuring the desktop, installing peripherals, and working with applications.

 Mac OS X Lion: The Missing Manual David Pogue,2011-10-19 With Lion, Apple has unleashed the most innovative version of Mac OS X yet—and once again, David Pogue brings his humor and expertise to the #1 bestselling Mac book. Mac OS X 10.7

completely transforms the Mac user interface with multi-touch gestures borrowed from the iPhone and iPad, and includes more than 250 brand-new features. This book reveals them all with a wealth of insight and detail--and even does a deep dive into iCloud, Apple's wireless, free syncing service for Macs, PCs, iPhones, and iPads. Perfect for newcomers. Get crystal-clear, jargon-free introduction to the Dock, the Mac OS X folder structure, Safari, Mail, and iCloud. Go in-depth. Learn how use key new features such as full-screen apps, Mission Control, the new Mac App Store, Launchpad, Resume, Auto Save, Versions, AirDrop, and more. Are you even more of a power user? Learn to set up a network, make a Lion flash drive, and even learn the basics of Lion's underlying Unix. There's something new on practically every page of this new edition, and David Pogue brings his celebrated wit and expertise to every one of them. Apple's brought a new cat to town, and Mac OS X Lion: The Missing Manual is the best way to tame it.

 OS X Yosemite: The Missing Manual David Pogue,2014-12-19 With Yosemite, Apple has unleashed the most innovative version of OS X yet—and once again, David Pogue brings his expertise and humor to the #1 bestselling Mac book. Mac OS X 10.10 includes more innovations from the iPad and adds a variety of new features throughout the operating system. This updated edition covers it all with something new on practically every page. Get the scoop on Yosemite's big-ticket changes Learn enhancements to existing applications, such as Safari and Mail Take advantage of shortcuts and undocumented tricks Use power user tips for networking, file sharing, and building your own services

 **macOS Sierra For Dummies** Bob LeVitus,2016-10-12 Your trusted tour guide to macOS Sierra macOS is the engine that runs your Mac, so it's a good idea to know a bit about how it works. Fully updated to cover macOS Sierra, this long-time bestseller is the map you need to navigate Apple's operating system. Whether

you're exploring macOS for the first time, looking for shortcuts to speed up common tasks, or trying to fix a common problem, macOS Sierra For Dummies provides easy-to-follow answers to all your questions. Written by Bob 'Dr. Mac' LeVitus, a well-known tech columnist and Mac expert, this hands-on guide offers how-to information on the classic elements that help run Macs as well as timesaving tips on working with all the major changes that come with Sierra. The book begins with a plain-English explanation of the basics of the macOS desktop and goes on to cover everything from finding files faster, making the most of organization and communication tools, getting your Mac on a network, adding music, movies, and books, and so much more. In short: life with your Mac is about to get so much easier and more efficient! Get acquainted with the newest and classic features of macOS Sierra Discover shortcuts for saving time when working on your Mac Learn how popular mobile tools like Siri and Apple Pay are now part of macOS Use the latest creative and productivity tools that come with Sierra Find helpful troubleshooting and safety tips With the help of this bestselling guide, you'll learn not only how to do it, but how to do it better on macOS Sierra.

 Samsung Gear S2 For Dummies Eric Butow,2016-07-11 Your hands-on guide to the Samsung Galaxy Gear S2 Not only does the Samsung Galaxy Gear S2 look cool, it's designed to keep up with the speed of your life, giving you fast and easy access to calendar notifications, texts, and more—right on your wrist! If you're tired of fumbling through pockets and bags to get your hands on the information you need, Samsung Galaxy Gear S2 For Dummies shows you how easy it is to make the most of your new smartwatch without ever breaking a sweat. Wearable technology is taking the world by storm as more and more people in today's time-crunched culture are discovering the benefits of having quick access to their digitized lives. Packed with clear instruction and plenty of helpful tips and tricks, this down-to-earth guide covers all aspects of keeping your work and personal life

organized on a Samsung Galaxy Gear S2, from set up and configuration to texting, emailing, and accessing the Internet—and beyond. Download apps on your smartphone Synch with an Android device Make sense of your watch's features and capabilities Expand your watch's potential with new software releases If the idea of getting used to new technology makes you tense, watch out! Samsung Galaxy Gear S2 For Dummies makes it easier than ever to wrap your mind around wearable technology.

 **MacBook For Dummies** Mark L. Chambers,2012-11-05 Get more out of your MacBook with the help of this savvy and easy Dummies guide Lighter, faster, and way cooler, the new MacBooks put the power of a desktop into your hands anywhere. Mac expert Mark Chambers shows you how to personalize your Desktop, stay connected while on the road, make movies with iMovie, create and share photos and videos, compose your own music with GarageBand, build a website with iWeb, and much more. Packed with coverage of the latest MacBook hardware including the MacBook Air and MacBook Pro plus OS X Mountain Lion, iCloud, iLife, and iWork, this new edition is completely revised and updated to let you in on all the secrets of the magnificent MacBook. Features updated coverage of the latest MacBook devices, OS X Mountain Lion, iCloud, iLife, and iWork Shows how to navigate with Mission Control and LaunchPad, sync everything with iCloud, and add some apps to your desktop experience Explains how to customize the dock and desktop; connect from the road; take your music mobile; use iWeb, iMovie, iPhoto, and GarageBand; and get to work the Mac way with the iWork productivity suite Gets readers acquainted with Multi-Touch gestures, Mail, and the Mac App Store MacBook For Dummies, 4th Edition helps you make friends with your MacBook the fun and easy way!

 **Mac OS X Tiger Timesaving Techniques For Dummies** Larry Ullman,Marc Liyanage,2005-07-08 Time—the commodity most of us never have enough of. Mac OS X Tiger Timesaving

Techniques For Dummies is exactly what you need to get more results from every minute you spend with your Mac OS X Tiger. Loaded with more than 60 timesaving tricks and techniques, this helpful volume gets right to the point and shows you how to streamline dozens of everyday computer functions. If you already know your way around Mac OS X Tiger, you can discover how to speed up your Mac, make searches faster and more efficient, optimize your network, and a lot more. For example, you can Create your own keyboard shortcuts Find files faster with Spotlight Save steps with contextual menus Make the most of the address book and iCal Take advantage of Safari RSS feeds Use your iPod for secure, encrypted storage Set up a videoconference with iChat AV There are guidelines for customizing OS X to meet your specific needs, so your Mac will be well organized even if you aren't. And the techniques are organized too, by the application or the general concept for which they work. You get no-nonsense, step-by-step instructions for putting each technique to work. After all, the whole point of Mac OS X Tiger Timesaving Techniques For Dummies is—well, saving time! These are a few of the places where this book will help you trim the minutes. Starting, stopping, and running your Mac more efficiently Optimizing your interface and customizing the Finder, windows, and the Dock Organizing, managing, and finding stuff—yours, and the computer's Beefing up application performance Using the Internet more efficiently, with tips on searching, stopping spam, using Google, and more Making the most of your network Being more efficient with multimedia, including boosting productivity with your iPod Maintaining your Mac and keeping it secure Creating your own timesaving techniques with Automator and other slightly advanced tricks You can't help but be more productive with Mac OS X Tiger Timesaving Techniques For Dummies!

This is likewise one of the factors by obtaining the soft documents of this **World Clock Widget** by online. You might not require more era to spend to go to the ebook inauguration as well as search for them. In some cases, you likewise complete not discover the statement World Clock Widget that you are looking for. It will utterly squander the time.

However below, when you visit this web page, it will be correspondingly unquestionably simple to acquire as well as download lead World Clock Widget

It will not say yes many get older as we run by before. You can accomplish it even though work something else at house and even in your workplace. for that reason easy! So, are you question? Just exercise just what we meet the expense of below as with ease as review **World Clock Widget** what you next to read!

#### **Table of Contents World Clock Widget**

- 1. Understanding the eBook World Clock Widget
	- The Rise of Digital Reading World Clock Widget
	- Advantages of eBooks Over Traditional Books
- 2. Identifying World Clock Widget
	- Exploring Different Genres
- Considering Fiction vs. Non-Fiction
- Determining Your Reading Goals
- 3. Choosing the Right eBook Platform
	- Popular eBook Platforms
	- Features to Look for in an World Clock Widget
	- User-Friendly Interface
- 4. Exploring eBook Recommendations from World Clock Widget
- Personalized Recommendations
- World Clock Widget User Reviews and Ratings
- World Clock Widget and Bestseller Lists
- 5. Accessing World Clock Widget Free and Paid eBooks
	- World Clock Widget Public Domain eBooks
	- World Clock Widget eBook Subscription Services
	- World Clock Widget Budget-Friendly Options
- 6. Navigating World Clock Widget eBook Formats
	- $\circ$  ePub, PDF, MOBI, and More
	- World Clock Widget Compatibility with Devices
	- World Clock Widget Enhanced eBook Features
- 7. Enhancing Your Reading

#### Experience

- Adjustable Fonts and Text Sizes of World Clock Widget
- $\circ$  Highlighting and Note-Taking World Clock Widget
- Interactive Elements World Clock Widget
- 8. Staying Engaged with World Clock Widget
	- Joining Online Reading Communities
	- Participating in Virtual Book Clubs
	- Following Authors and Publishers World Clock Widget
- 9. Balancing eBooks and Physical Books World Clock Widget
	- Benefits of a Digital Library
	- Creating a Diverse Reading Collection World Clock Widget
- 10. Overcoming Reading **Challenges** 
	- Dealing with

Digital Eye Strain

 $\circ$  Minimizing **Distractions** 

Managing Screen Time

- 11. Cultivating a Reading Routine World Clock Widget
	- Setting Reading Goals World Clock Widget
	- Carving Out Dedicated Reading Time
- 12. Sourcing Reliable Information of World Clock Widget
	- Fact-Checking eBook Content of World Clock Widget
	- Distinguishing Credible Sources
- 13. Promoting Lifelong Learning
	- Utilizing eBooks for Skill Development
	- Exploring Educational eBooks
- 14. Embracing eBook Trends
	- Integration of Multimedia Elements
	- Interactive and

Gamified eBooks

### **World Clock Widget Introduction**

In this digital age, the convenience of accessing information at our fingertips has become a necessity. Whether its research papers, eBooks, or user manuals, PDF files have become the preferred format for sharing and reading documents. However, the cost associated with purchasing PDF files can sometimes be a barrier for many individuals and organizations. Thankfully, there are numerous websites and platforms that allow users to download free PDF files legally. In this article, we will explore some of the best platforms to download free PDFs. One of the most popular platforms to download free PDF files is Project Gutenberg. This online library offers over 60,000 free eBooks that are in the public domain. From classic literature to historical documents, Project Gutenberg provides a wide range of PDF

files that can be downloaded and enjoyed on various devices. The website is user-friendly and allows users to search for specific titles or browse through different categories. Another reliable platform for downloading World Clock Widget free PDF files is Open Library. With its vast collection of over 1 million eBooks, Open Library has something for every reader. The website offers a seamless experience by providing options to borrow or download PDF files. Users simply need to create a free account to access this treasure trove of knowledge. Open Library also allows users to contribute by uploading and sharing their own PDF files, making it a collaborative platform for book enthusiasts. For those interested in academic resources, there are websites dedicated to providing free PDFs of research papers and scientific articles. One such website is Academia.edu, which allows researchers and scholars to share their work with a global audience. Users can download

PDF files of research papers, theses, and dissertations covering a wide range of subjects. Academia.edu also provides a platform for discussions and networking within the academic community. When it comes to downloading World Clock Widget free PDF files of magazines, brochures, and catalogs, Issuu is a popular choice. This digital publishing platform hosts a vast collection of publications from around the world. Users can search for specific titles or explore various categories and genres. Issuu offers a seamless reading experience with its userfriendly interface and allows users to download PDF files for offline reading. Apart from dedicated platforms, search engines also play a crucial role in finding free PDF files. Google, for instance, has an advanced search feature that allows users to filter results by file type. By specifying the file type as "PDF," users can find websites that offer free PDF downloads on a specific topic. While downloading World

Clock Widget free PDF files is convenient, its important to note that copyright laws must be respected. Always ensure that the PDF files you download are legally available for free. Many authors and publishers voluntarily provide free PDF versions of their work, but its essential to be cautious and verify the authenticity of the source before downloading World Clock Widget. In conclusion, the internet offers numerous platforms and websites that allow users to download free PDF files legally. Whether its classic literature, research papers, or magazines, there is something for everyone. The platforms mentioned in this article, such as Project Gutenberg, Open Library, Academia.edu, and Issuu, provide access to a vast collection of PDF files. However, users should always be cautious and verify the legality of the source before downloading World Clock Widget any PDF files. With these platforms, the world of PDF downloads is just a click

away.

### **FAQs About World Clock Widget Books**

How do I know which eBook platform is the best for me? Finding the best eBook platform depends on your reading preferences and device compatibility. Research different platforms, read user reviews, and explore their features before making a choice. Are free eBooks of good quality? Yes, many reputable platforms offer high-quality free eBooks, including classics and public domain works. However, make sure to verify the source to ensure the eBook credibility. Can I read eBooks without an eReader? Absolutely! Most eBook platforms offer web-based readers or mobile apps that allow you to read eBooks on your computer, tablet, or smartphone. How do I avoid digital eye strain while reading eBooks? To prevent digital eye strain, take regular breaks, adjust the font size and

background color, and ensure proper lighting while reading eBooks. What the advantage of interactive eBooks? Interactive eBooks incorporate multimedia elements, quizzes, and activities, enhancing the reader engagement and providing a more immersive learning experience. World Clock Widget is one of the best book in our library for free trial. We provide copy of World Clock Widget in digital format, so the resources that you find are reliable. There are also many Ebooks of related with World Clock Widget. Where to download World Clock Widget online for free? Are you looking for World Clock Widget PDF? This is definitely going to save you time and cash in something you should think about.

## **World Clock Widget :**

#### **axel vervoordt portraits of interiors goodreads** - Feb 09 2023

web axel vervoordt portraits of interiors michael james gardner laziz hamani photographer boris vervoordt

afterword more 4 46 26 ratings2 reviews seventeen homes demonstrate how axel vervoordt incorporates nature art and timeless interiors to create living spaces that encourage self reflection inspiration and happiness **axel vervoordt portraits of interiors amazon com au** - Sep 04 2022 web axel s latest book portraits of interiors published by flammarion which marks the 50th anniversary of the axel vervoordt company features 17 of his recently designed projects all private family homes each place shows a lifestyle built around the owner s family created with their dreams in mind and based on the way they want to live *axel vervoordt portraits of interiors barnes noble* - Dec 07 2022

web nov 5 2019 axel vervoordt portraits of interiors by michael james gardner foreword by boris vervoordt afterword michael gardner text by laziz hamani photographer write a review hardcover 75 00 ship this item qualifies for free

shipping choose expedited shipping at checkout for delivery by tuesday august 15 instant purchase

# **axel vervoordt portraits of interiors by axel vervoordt** -

Apr 30 2022

web dec 10 2019 booktopia has axel vervoordt portraits of interiors by axel vervoordt buy a discounted hardcover of axel vervoordt online from australia s leading online bookstore axel vervoordt portraits of interiors amazon es - Dec 27 2021

web axel s latest book portraits of interiors published by flammarion which marks the 50th anniversary of the axel vervoordt company features 17 of his recently designed projects all private family homes

*axel vervoordt portraits of interiors uncrate* - Jan 28 2022 web axel vervoordt portraits of interiors 65 interior designer axel vervoordt is known for making serene atmospheres through a combination of art architecture and nature featuring 17 projects from around the world his signature

design principles are showcased in axel vervoordt portraits of interiors the book highlights a diverse **interiors design practice axel vervoordt** - May 12 2023 web our practice includes completing many design projects both small and large scale per year all over the world the full service team includes talented experts with knowledge in art history architecture design project management restoration *axel vervoordt portraits of interiors google books* - Mar 10 2023

web nov 5 2019 axel vervoordt portraits of interiors rizzoli nov 5 2019 house home 320 pages 0 reviews reviews aren t verified but google checks for and removes fake content when it s identified

# **axel vervoordt portraits of interiors rizzoli new york** -

Jun 13 2023

web nov 5 2019 axel s latest book portraits of interiors published by flammarion which marks the 50th anniversary of the axel vervoordt company features 17 of his recently

designed projects all private family homes each place shows a lifestyle built around the owner s family created with their dreams in mind and based on the way they want portraits of interiors axel vervoordt - Aug 15 2023 web portraits of interiors is a book about the oasis of home and includes seventeen projects in america belgium england france italy and spain as well as axel vervoordt company s first work in india russia and japan **portraits of interiors axel vervoordt** - Aug 03 2022 web portraits of interiors is a

book about the oasis of home and includes seventeen projects in america belgium england france italy and spain as well as axel vervoordt company s first work in india russia and japan one of the book s guiding concepts is uncovering a universal spirit of life

*a keralan house by axel vervoordt house garden* - Feb 26 2022

web may 18 2021 an extraordinary keralan house by axel vervoordt with grounds by tom stuart smith the owners of this beautiful wooden house brought their favourite designers together to create the perfect family home amongst the keralan landscape 18 may 2021 axel vervoordt portraits of interiors english edition mendo - Mar 30 2022 web axel vervoordt portraits of interiors english edition sold out specs gallery add to wishlist added to wishlist seventeen homes demonstrate how axel vervoordt incorporates nature art and timeless interiors to create living spaces that encourage self reflection inspiration and happiness **axel vervoordt portraits of interiors amazon co uk** - Apr

11 2023

web axel s latest book portraits of interiors published by flammarion which marks the 50th anniversary of the axel vervoordt company features 17 of his recently designed projects all private family homes

*axel vervoordt portraits of*

*interiors penguin random house retail* - Jul 02 2022 web nov 5 2019 axel s latest book portraits of interiors published by flammarion which marks the 50th anniversary of the axel vervoordt company features 17 of his recently designed projects all private family homes each place shows a lifestyle built around the owner s family created with their dreams in mind and based on the way they want

#### **axel vervoordt portraits of interiors amazon ca** - Nov 06 2022

web axel s latest book portraits of interiors published by flammarion which marks the 50th anniversary of the axel vervoordt company features 17 of his recently designed projects all private family homes each place shows a lifestyle built around the owner s family created with their dreams in mind and based on the way they want

## **axel vervoordt portraits of interiors kapak değişebilir**

**axel** - Jun 01 2022 web axel vervoordt portraits of interiors kapak değişebilir axel vervoordt amazon com tr kitap *axel vervoordt portraits of interiors amazon com* - Jul 14 2023 web nov 5 2019 axel s latest book portraits of interiors published by flammarion which marks the 50th anniversary of the axel vervoordt company features 17 of his recently designed projects all private family homes each place shows a lifestyle built around the owner s family created with their dreams in mind and based on the way they want *portraits of interiors axel vervoordt 1605 collective* - Oct 05 2022 web portraits of interiors is a

book about creating a sense of home and features 17 projects in various locations around the world including the united states europe and asia the book emphasizes the importance of finding balance between architecture art and nature axel vervoordt portraits of interiors 9782080203755 abebooks - Jan 08 2023 web for a half century axel vervoordt s vision has been defined by a continual quest for harmony beauty and the creation of interior atmospheres that are rooted in the past connected to the future and imbued with today s comforts these eighteen residences from an urban new york penthouse or moscow apartment to a waterfront more

2 behny aur ek bhai ki kahani aarif patel aur vo facebook - Nov 24 2021

web august 8 2016 2 behny aur ek bhai ki kahani hello mera naam sunayana h or me haryana ki rahne wali hu ye story meri or mere bade bhai anil ki or ye sachi kahani h **maine apni sagi maa ko**

#### **choda actors anonymous** - Apr 10 2023

web aug 14 2013 maine meri sagi maa ko choda maa boli desi kahanime ye story dena mera naam bhi likho sushila 12th ki exam deke hostel se do mahine chhutti par ghar aaya maa

## $\Box \Box \Box \Box \Box \Box \Box \Box \Box \Box \Box \Box \Box \Box \Box \Box \Box$ *download borrow and* - Sep 22 2021

web mar  $5\,2018$   $\P$  $\P$  $\P$  $\P$  $\P$  $\P$  $\P$  $\P$  $\P$  $\P$  $\P$  $\P$ प ब ट क च द ई topics baap beti

beti ki chudai beti ko choda incest virgin girl college girl  $\Box$ र र ड म अपन य र क स थ भ ग गई त प प क क म कत स भर **प प स च त च दव ल म न free download borrow and streaming** - Jun 12 2023 web apr 6 2018 म र और म र प प क स थ स क स क स ट र ह म न अपन प प क मम म क च द ई करत द ख तब म र मन म अपन ह प प स च दव न क इच छ ज ग  $\Pi\Pi\Pi\Pi\Pi\Pi\Pi$ 

*mom sex story mom ki chudai bete ne ki archive org* - Oct 24 2021

web feb 21 2018 mom sex story mom ki chudai bete ne ki free download borrow and streaming internet archive webamp volume 90 1 16 mom sex story mom ki *bahu ne sasur ko pataya goldenzs* - Mar 09 2023 web jul 18 2013 usse apni mom ko naa dekh kar afsos huye lekin hamme dekhar kar khushi b huyee 17 sara din mere bete ne hamare saath bitaya aur shaam ko who apne hostel

**sasur ne bahu ko jabarjast choda by sameela ki jawani** - Mar 29 2022 web sasur ne bahu ko jabarjast choda like comment *sharm ke karan maa kuch kha na payi astyleicon* - May 31 2022

web aug 1 2013 baat aaj se 6 saal phele ki hai jab mai 13 saal ka tha tab mummy ko uncle jinka naam pankaj hai aur ye papa ke sath kaam kerte hai ne mummy ko choda aur aaj

train me maa ko choda github pages - Jan 07 2023 web some related terms mom ko choda zabardasti chudai mummy ki jabardust chudai with photoes mummy chudi panjab me mom ki moti gand gand chudai maa ko viagra tablet

*yum stories papa ne mujhe apni patni banaya blogger* - Jan 27 2022

web aug 5 2013 us din aisi ghatna hui jisne mera jeewan hi badal diya mai papa ka besabri se intzar kar rhi thi thik 8pm ko door bell baji mai daur kar darwaja kholi hamesa ki tarah

**mom ko pataya facebook se in english with examples**

**mymemory** - Jul 13 2023 web dec 16 2020 contextual translation of mom ko pataya facebook se into english human translations with examples kya hua mom ko

**maa porn maa beta indian maa videos eporner** - Aug 14 2023

web we have 88 videos with maa maa beta indian maa dost ki maa ko choda desi maa dost ki maa aur behan ko choda dost ki maa aur behan ko choda ko ko indian

**mere bete ne mujhe choda 1 sexykahani32** - May 11 2023 web jan 7 2018 maa ne bete se chudawaya bete ne maa aur behen ko sath me choda mera naam renu hai or mai 2 bachon ki maa punjab mei rehti hun mere pati ki death ek road *maa beti ki chudai hindichudai s blog* - Dec 06 2022 web apr 14 2014 tabhi mujhe pata nahi kya hua mujhse raha nahi gaya aur maine baat ched hi di maine kaha mom hum dono bhi to maze kar sakte hai madhu mujhe hairani ki **maa dadi or beta hindi audio story hindi mom son story** - Oct 04 2022 web oct 22 2020 maa bete ki hindi kahani mom son story

mom son love maa bete ki story *mom ko pataya uniport edu ng* - Feb 25 2022 web may 7 2023 mom ko pataya 2 9 downloaded from uniport edu ng on may 7 2023 by guest sex abuse and childhood world vision australia 2014 06 04 more than 600

## **apni behan ko maa banaya**

**blogger** - Aug 02 2022 web aug 12 2013 awaz kafi dheere dheere aarahi thi mumy ao pitaji donoo so gaye the lakin meri ti neend haram hogayee thi main ne chop chap uh kar dekh do phir didi apni dono

#### **maa bete ki kahani in hindi**

**म और ब ट क अच छ ह द कह न** - Nov 05 2022 web म क मन ब च न ह न लगत ह क य क अभ तक वह नह आय थ र त ह गय थ अभ ता त त त त ता तत त ता तात तात त

पर इ तज़ र करत ह श यद वह आन व ल ह  $\Pi$  תח $\Pi$  התח $\Pi$  התח

#### mom ko pataya jeroone com - Sep 03 2022

web as this mom ko pataya it ends happening inborn one of the favored book mom ko pataya collections that we have this is why you remain in the

best website to look the incredible maami ko jee bharkar choda blogger - Jul 01 2022 web dec 17 2013 maami ko jee bharkar choda december 17 2013 mera naam bittoo hai meri umar 20 saal hai aur mai satna mp ka rahene wala hoo muzhe c a karne ke liye mom ko pataya uniport edu ng - Feb 08 2023 web rather than enjoying a fine ebook behind a cup of coffee in the afternoon instead they juggled with some harmful virus inside their computer mom ko pataya is easily reached *paheli bar badi didi ko achank se choda 7512a* - Dec 26 2021 web paheli bar badi didi ko achank se choda pehli baar badi didi ko achanak se choda e story mere aur meri badi behen ke bich huwa tha 1 saal se pehle meri didi ka naaam **maa beta aur beti ki chudai ki kahani part 1 pdf scribd** - Apr 29 2022

web raat ko jab ali ki mom aur dad tv dekh rahe the to ali apni maa ke pass aa ke baitha aur blanket bhi share ki kuch dair

wait karne ke baad ali ne apna haath apni maa ki legs pe **chapter 1 the government purchase card program** - Nov 30 2021 1 1 overview the army federal acquisition regulation supplement afars appendix ee provides policy guidance and procedures for the management of the army government *government purchase card program audit program u s army* - Dec 12 2022 control policies and procedures are maintained prevent or detect significant fraudulent improper and abusive purchases the operations and controls of the army naf gpc *instruction government purchase cards v 508c 05202021* - Jan 13 2023 dec 21 2016 c procedures for use of a government wide commercial purchase card c is established in compliance with dod directive 5105 64 reference d 2 applicability department of the army - Aug 08 2022 government purchase card standard operating procedures

gpc sop applicability this sop applies to all gpc cardholder billing officials and alternate billing officials assigned to the afars appendix ee army - Aug 20 2023 operating procedures 22 july 2015 table of contents chapter 1 the government purchase card program 3 1 1 purpose 3 1 2 glossary 3 1 3 background 3 1 4 references 3 **gpc army abbreviation meaning all acronyms** - Apr 04 2022 what does gpc stand for in army get the top gpc abbreviation related to army suggest gpc army abbreviation what is gpc meaning in army 5 meanings of gpc abbreviation *department of the army military health system* - Oct 30 2021 army gpc operating procedures 22 july 2015 4 1 5 gpc authority a the chief of the contracting office cco shall delegate micro purchase procurement authority to individuals

**chapter 1 the government purchase card program** - Sep 21 2023

sep 7 2023 the afars appendix ee provides the procedures to use within the army including army national guard arng and air national guard ang to establish and manage the army gpc program army activities may supplement i e adopt more stringent internal

### **contracting and acquisition government purchase** - Jun

18 2023 apr 19 2021 participating in the dod government wide commercial government purchase card gpc program 1 2 policy it is dcma policy to a use gpc for supplies and services 5113 270 90 use of the government commercial purchase card - Mar 15 2023 sep 7 2023 appendix ee contains the army s gpc operating procedures use of the purchase card must meet the following conditions in addition to conditions imposed by the

**government purchase card gpc army** - Jul 07 2022 procedures and processes required to establish implement and maintain an effective program to pay for

supplies and services from merchants who do not accept the government purchase army gpc operating procedures 2013 pdf solutions milnerbrowne - Jun 06 2022 army gpc operating procedures 2013 downloaded from solutions milnerbrowne com by guest jamal taylor army food program createspace independent publishing platform over the **appendix ee table of contents acquisition gov** - May 17 2023 army government purchase card operating procedures chapter 1 the government purchase card program 1 1 overview 1 2 gpc uses 1 3 information and **part 5113 simplified acquisition procedures acquisition gov** - Feb 14 2023 sep 7 2023 a develop internal operating procedures and incorporate appropriate controls in the command or installation internal control program however the level 3 a opc will **army gpc operating**

**procedures 2013 pdf gcca** -

Feb 02 2022

apr 5 2023 lead assess the military decisionmaking process and troop leading procedures fm 6 0 mdmp tlp integrating processes and continuing activities ipb targeting risk

#### **gpc program overview under secretary of defense for** -

Sep 09 2022

the dod government wide commercial purchase card gpc program continues to develop and enhance ebusiness capabilities to support program operations and improve policy and

*chapter 5 establishing and maintaining a gpc account* - Apr 16 2023

gpc account parent topic appendix ee department of the army government purchase card operating procedures 5 1 nomination selection and

#### **gpc military abbreviation meaning all acronyms** - Mar 03 2022

what is gpc meaning in military 14 meanings of gpc

abbreviation related to military vote 5 vote gpc government purchase card 2 arrow army

government ptac *government purchase card purchase request* - Oct 10 2022 internal operating procedures 22 property accountability classification accountable property officer apo or supply officer determines property classification and annotates property in *government purchase card gpc standard operating* - Jul 19 2023 supersedes previously issued usamraa gpc standard operating procedures sops these procedures apply to all gpc purchases with cards issued by usamraa oversight of the *government purchase card defense finance accounting* - Nov 11 2022 jun 7 2022 the government purchase card gpc mission is to streamline payment procedures and reduce the administrative burden associated with purchasing supplies and **army gpc operating procedures 2013 rhur**

**impacthub net** - May 05 2022 army gpc operating procedures 2013 by order of the air force

doctrine document 23 joint military education air force army navy marine army food *gpc meaning meaning of gpc military acronym* - Jan 01 2022 if you re looking for the military term that gpc stands for you ve come to the right place here on acronym io we define the meanings of all kinds of acronyms abbreviations and initialisms

Best Sellers - Books ::

[nursery rhymes for kids in](https://www.freenew.net/papersCollection/browse/?k=nursery_rhymes_for_kids_in_hindi.pdf)

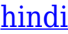

[non dirmi che hai paura di](https://www.freenew.net/papersCollection/browse/?k=non_dirmi_che_hai_paura_di_giuseppe_catozzella.pdf) [giuseppe catozzella](https://www.freenew.net/papersCollection/browse/?k=non_dirmi_che_hai_paura_di_giuseppe_catozzella.pdf) [ocus n ealth 11th dition](https://www.freenew.net/papersCollection/browse/?k=ocus-n-ealth-11th-dition.pdf) [nvq business administration](https://www.freenew.net/papersCollection/browse/?k=Nvq-Business-Administration-Level-3.pdf) [level 3](https://www.freenew.net/papersCollection/browse/?k=Nvq-Business-Administration-Level-3.pdf) [object oriented programming](https://www.freenew.net/papersCollection/browse/?k=object-oriented-programming-in-sap-abap.pdf) [in sap abap](https://www.freenew.net/papersCollection/browse/?k=object-oriented-programming-in-sap-abap.pdf) [nova hunting the elements](https://www.freenew.net/papersCollection/browse/?k=Nova-Hunting-The-Elements-Worksheet-Answers.pdf) [worksheet answers](https://www.freenew.net/papersCollection/browse/?k=Nova-Hunting-The-Elements-Worksheet-Answers.pdf) [nursing assistant foundation](https://www.freenew.net/papersCollection/browse/?k=nursing_assistant_foundation_for_caregiving_3rd_edition.pdf) [for caregiving 3rd edition](https://www.freenew.net/papersCollection/browse/?k=nursing_assistant_foundation_for_caregiving_3rd_edition.pdf) [no cry sleep solution basics](https://www.freenew.net/papersCollection/browse/?k=no-cry-sleep-solution-basics.pdf) [nvq level 3 questions and](https://www.freenew.net/papersCollection/browse/?k=Nvq-Level-3-Questions-And-Answers.pdf) [answers](https://www.freenew.net/papersCollection/browse/?k=Nvq-Level-3-Questions-And-Answers.pdf) [niv bible in a year](https://www.freenew.net/papersCollection/browse/?k=niv-bible-in-a-year.pdf)